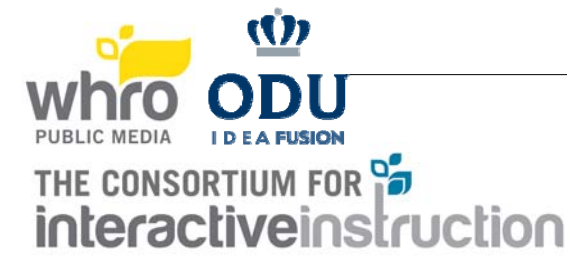

## TEAM EQUIPMENT CHECKLIST FOR JUNIOR DIVISION

Be sure to bring all of these things with you to the Great Computer Challenge! You may use only one computer for the contest, but you may bring a backup computer in case the first one breaks down. (Please leave this in your car.) *Be sure that your school's name is on EVERYTHING you bring!* 

- Computer with keyboard (multiple keyboards are not allowed), CPU (virtual computers are considered as additional computers and are not allowed; iPads, tablets, and other mobile devices are considered computers unless exceptions are made for specific categories, and are not allowed unless they are being used as the computer), monitor (multiple monitors are allowed), and disk drives (external USB hard drives are allowed – iPod could be used as an external hard drive), mouse (only one input device allowed - only one mouse/touchpad combination – drawing tablets are considered a second input and are not allowed, except in the Graphic Design category where one mouse/touchpad/drawing tablet combination is considered a single input combination) & cables.
- $\Box$  Printers are optional for all categories (printers are supplied for Internet Scavenger Hunt). Make sure your computers are unlocked and your work is accessible on the screen.

If using a printer, make sure printers are prepared to work off of a network, if that is the normal setup of the computer/printer.

- **Printer paper**
- $\Box$  Fresh printer ribbon
- $\Box$  Ink cartridge (black or color)
- $\Box$  Other peripherals needed for your software (mouse only 1 allowed, scanner, etc.)
- $\Box$  Extra computer cables and connectors, extra mouse, mouse pad, etc. If bringing a laptop, remember to bring your power supply.
- $\Box$  All software needed (make sure the software works off the network)
- $\Box$  Power strip
- $\Box$  Extension cord (Long! All rooms have power outlets, but your table might not be near one!)
- NO manuals will be permitted, unless they are clip art indexes. You MAY NOT use any text whose emphasis is on techniques and/or programming logic, or which has sample programs or graphics. You MAY NOT use personal notes or old program listings or previously done work, except for clip art to be used where appropriate. Tape logging/paper edits are allowed for Video Editing and you can use them during the competition. Judges reserve the right to disallow any manuals or portions thereof upon review.
- $\Box$  Written instructions on how to set up your computer, if needed.
- $\Box$  A cart to transport your computer from your vehicle to your assigned area.
- $\Box$  Pencils, pencil sharpener, and paper.
- Ear phones are recommended, but not required for Desktop Presentations and Video Editing.
- $\Box$  Mic for Video Editing.
- $\Box$  You MAY NOT have sample solutions on your system.
- $\Box$  You MAY NOT use the internet during the competition except for Internet Scavenger Hunt.
- A cell phone (teacher coach, not the students). In case there is a problem during the competition, this will help us to easily contact you. If a student brings a cell phone into the competition room, it will be gathered until the end of the competition.